更に上のクオリティ 更に上のサービス!

問題集

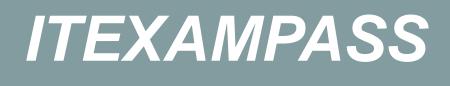

## https://www.itexampass.jp

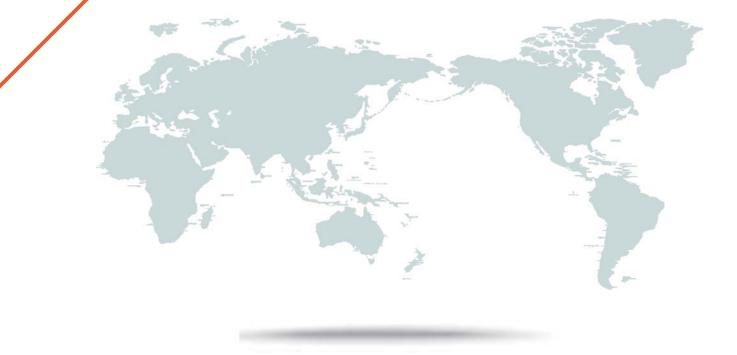

1年で無料進級することに提供する

# Exam : NSE5\_FAZ-6.2

# Title:Fortinet NSE 5 -FortiAnalyzer 6.2

## Version : DEMO

- 1.By default, what happens when a log file reaches its maximum file size?
- A. FortiAnalyzer overwrites the log files.
- B. FortiAnalyzer stops logging.
- C. FortiAnalyzer rolls the active log by renaming the file.
- D. FortiAnalyzer forwards logs to syslog.

#### Answer: C

2. Which statements are correct regarding FortiAnalyzer reports? (Choose two)

- A. FortiAnalyzer provides the ability to create custom reports.
- B. FortiAnalyzer glows you to schedule reports to run.
- C. FortiAnalyzer includes pre-defined reports only.
- D. FortiAnalyzer allows reporting for FortiGate devices only.

#### Answer: A,B

3.Refer to the exhibit.

#### Insert Rate vs Receive Rate - Last 1 hour

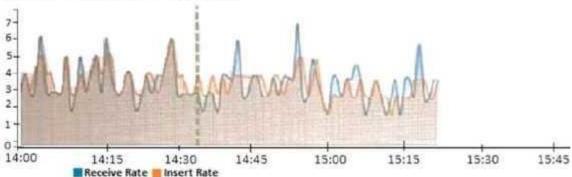

What does the data point at 14:55 tell you?

- A. The received rate is almost at its maximum for this device
- B. The sqlplugind daemon is behind in log indexing by two logs
- C. Logs are being dropped
- D. Raw logs are reaching FortiAnalyzer faster than they can be indexed

#### Answer: C

- 4.On FortiAnalyzer, what is a wildcard administrator account?
- A. An account that permits access to members of an LDAP group
- B. An account that allows guest access with read-only privileges
- C. An account that requires two-factor authentication
- D. An account that validates against any user account on a FortiAuthenticator

#### Answer: D

5. How does FortiAnalyzer retrieve specific log data from the database?

- A. SQL FROM statement
- B. SQL GET statement
- C. SQL SELECT statement
- D. SQL EXTRACT statement

Answer: C